Espace pédagogique de l'académie de Poitiers > DANE de Poitiers > Partager > Les outils et méthodes de partage <http://ww2.ac-poitiers.fr/dane/spip.php?article574> - Auteurs : Chantal Bernard - Nicolas Faure

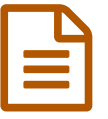

## Collaborer entre professeurs avec le numérique

exemples vécus

## *Descriptif :*

Le témoignage de deux enseignants utilisant différents outils pour collaborer dans le cadre professionnel. Rencontres autour du numérique 9 avril 2014.

*Sommaire :*

- Des outils du web pour le non confidentiel, un environnement numérique de travail pour le reste
- Intelligence collective

Deux enseignants ont apporté leur témoignage lors des "[Rencontres](http://sr13-pedaspip-01.in.ac-poitiers.fr/dane/spip.php?article565) autour du numérique" du 9 avril 2014.

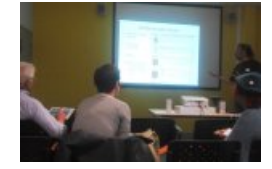

<span id="page-0-2"></span><span id="page-0-1"></span>atelier "collaboration entre profs" rencontres autour du numérique 2014

## Des outils du web pour le non confidentiel, un environnement numérique de travail pour le reste

<span id="page-0-0"></span>Nicolas Faure $^1$  $^1$  partage des documents avec ses collègues via Dropbox $^2$  $^2$ . Il s'agit d'un outil de type "cloud" : en résumé, il permet de désigner sur son ordinateur des dossiers qui seront tenus en permanence à jour sur un serveur. On pourra ainsi retrouver ces mêmes dossiers sur tout autre ordinateur, smartphone ou tablette sur lesquels on aura installé Dropbox. L'application permet aussi de partager des dossiers ou des fichiers avec d'autres personnes : tout se passe comme si chacun travaillait sur le même document. Toute mise à jour est immédiatement répercutée chez les collaborateurs partageant le même document.

Il met à disposition des enseignants un tableau sur Google Drive [3](#page-1-2) pour le recueil et le suivi des demandes d'**assistance** ou de **formation**, ainsi qu'un **agenda** partagé. Ces documents sont accessibles via internet.

Pour partager des **informations** au sujet des élèves, des documents numériques pluriannuels sont stockés sur le serveur de l'établissement, accessible par internet avec authentification (environnement numérique i-Cart). L'établissement garde ainsi la maîtrise de ces données sensibles et de leur utilisation.

Des illustrations de ces pratiques sont visibles dans le document ci-dessous<sup>[4](#page-1-3)</sup>. Attention si vous consultez le document en ligne les liens ouvrent dans la même fenêtre que le document (pour éviter cet effet téléchargez le document).

> <span id="page-0-5"></span><span id="page-0-3"></span>**E** [Collaborer](http://sr13-pedaspip-01.in.ac-poitiers.fr/dane/sites/dane/IMG/pdf/rencontres_num_2014_coll-nf.pdf) entre collègues (PDF de 741 ko) La présentation utilisée par Nicolas Faure.

## • Intelligence collective

<span id="page-0-4"></span>Isabelle Kesler<sup>[5](#page-1-4)</sup> a coopéré avec d'autres documentalistes dans le cadre du Mooc "Doc [TICE"](http://documentation.ac-besancon.fr/le-moocdoctice-un-travail-collaboratif-et-en-equipe/) C' (auto-déclaré "expérience artisanale"), qui a été coordonné par l'académie de Besançon.<sup>[6](#page-1-5)</sup> Leurs travaux de groupe à distance visaient le croisement de regards sur des **scénarios** pédagogiques, pour améliorer les pratiques de chacun.

On peut voir la description des étapes de ce travail sur l'environnement personnel [d'apprentissage](http://isadoc2.blogspot.fr/)  $\mathbb{Z}^n$  d'Isabelle (site blogspot, attention cette plateforme de blog peut être filtré par le proxy, à consulter hors établissement).

Les points de vigilance quand on utilise le cloud :

Deux discussions des "Rencontres autour du numérique 2014" :

- Utiliser le cloud en [établissement](http://sr13-pedaspip-01.in.ac-poitiers.fr/dane/spip.php?article587)
- Utiliser [Google](http://sr13-pedaspip-01.in.ac-poitiers.fr/dane/spip.php?article615) Drive avec les élèves ?

<span id="page-1-0"></span>[\(1](#page-0-0)) enseignant éducateur et référent pour les usages pédagogiques numériques à l'EREA Anne Frank

<span id="page-1-1"></span>[\(2](#page-0-1)) Dropbox, service américain de stockage et de partage de copies de fichiers [numériques](http://fr.wikipedia.org/wiki/Dropbox)  $\vec{C}$ 

<span id="page-1-2"></span>[\(3](#page-0-2)) Google Drive service de création, de stockage en ligne et de partage de fichiers [numériques](http://fr.wikipedia.org/wiki/Google_Drive)  $\mathbb{Z}^*$ 

<span id="page-1-3"></span>[\(4](#page-0-3)) le document collaboratif de maintenance accessible depuis la diapositive est une copie du document opérationnel

<span id="page-1-4"></span>[\(5](#page-0-4)) documentaliste et référente pour les usages pédagogiques numériques au lycée Simone Signoret

<span id="page-1-5"></span>[\(6](#page-0-5)) Mooc : [Massive](http://fr.wikipedia.org/wiki/Cours_en_ligne_ouvert_et_massif) Online Open Course C, un cours ouvert en ligne pour un grand nombre d'utilisateurs.

Liens complémentaires

Astuces pour professeur nomade, un autre témoignage de Nicolas Faure lors des ["Rencontres](http://sr13-pedaspip-01.in.ac-poitiers.fr/dane/spip.php?article464) 2011 2012"

Adapter le B2I, un document collaboratif co écrit par les [enseignants](http://ww2.ac-poitiers.fr/b2i/spip.php?article53) de l'EREA Anne Frank

 $\odot$  dynamiser les équipes autour de l'éducation aux médias et à [l'information,](http://www.docpourdocs.fr/spip.php?article555) un témoignage  $\sigma$ 

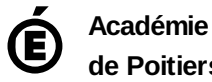

**de Poitiers** Avertissement : ce document est la reprise au format pdf d'un article proposé sur l'espace pédagogique de l'académie de Poitiers. Il ne peut en aucun cas être proposé au téléchargement ou à la consultation depuis un autre site.